<span id="page-0-0"></span>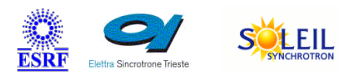

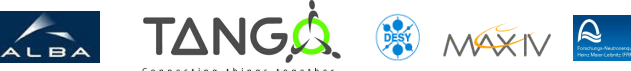

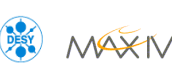

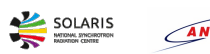

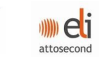

# **PyGenericSpectrumGenerator Tango Python Class**

#### **Contents :**

- o **[Description](#page-0-0)**
- [Properties](#page-0-0)
- o [Commands](#page-0-0)
	- [State](#page-0-0)
	- **[Status](#page-0-0)**
	- **[Generate](#page-0-0)**
- o **[Attributes](#page-0-0)** 
	- **[FunctionString](#page-0-0)**
	- **x** [Xdata](#page-0-0)
	- **N** [Ydata](#page-0-0)
- o [States](#page-0-0)

## **PyGenericSpectrumGenerator Class Identification :**

- 
- Contact : at cea.fr olivier.tache

Class Family : Calculation

- Platform : All Platforms
- Bus : Not Applicable
- Manufacturer : none

Manufacturer ref. :

### **PyGenericSpectrumGenerator Class Inheritance :**

- o [Tango::DeviceImpl](http://www.esrf.eu/computing/cs/tango/tango_doc/kernel_doc/)
	- **PyGenericSpectrumGenerator**

#### **PyGenericSpectrumGenerator Class Description :**

generate x and y spectrum from a specified function variables used in the function must be specified in properties and are dynamically generated as read attributes

## **PyGenericSpectrumGenerator Properties :**

## **There is no class properties**

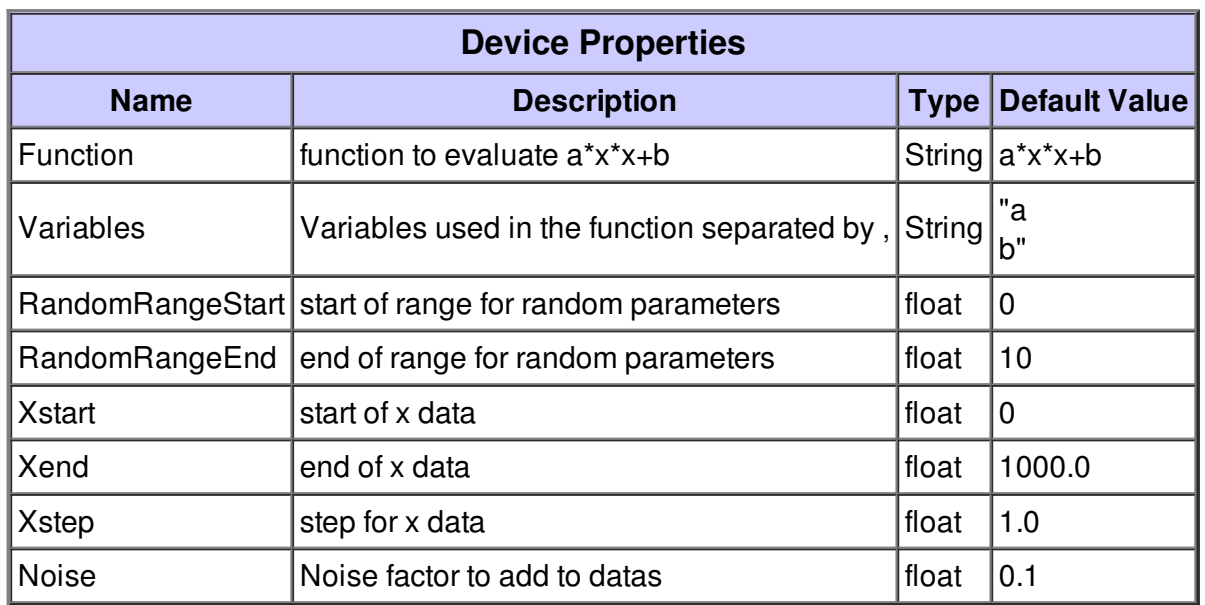

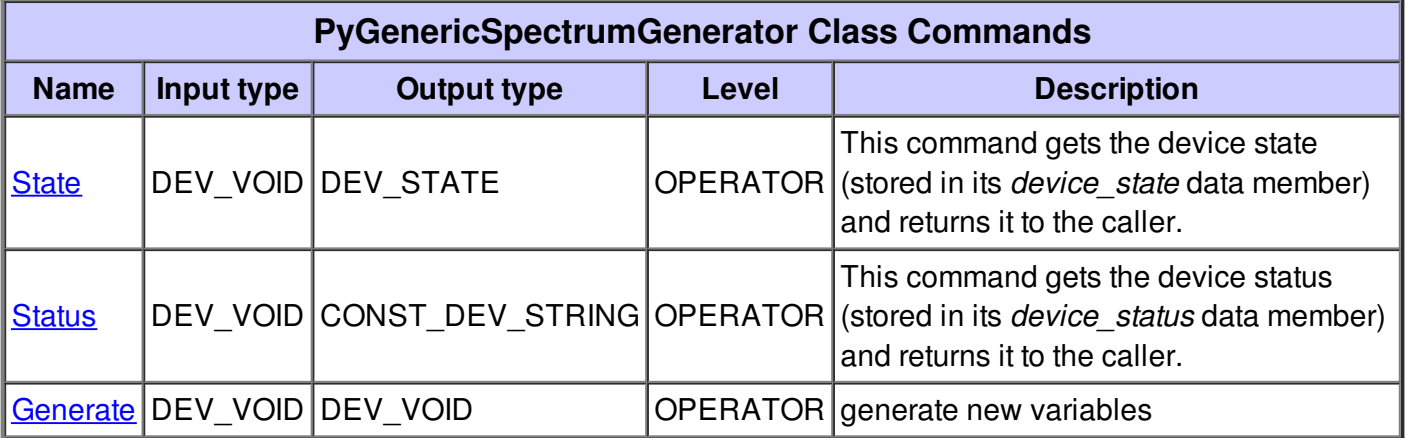

#### **Command State :**

This command gets the device state (stored in its *device\_state* data member) and returns it to the caller.

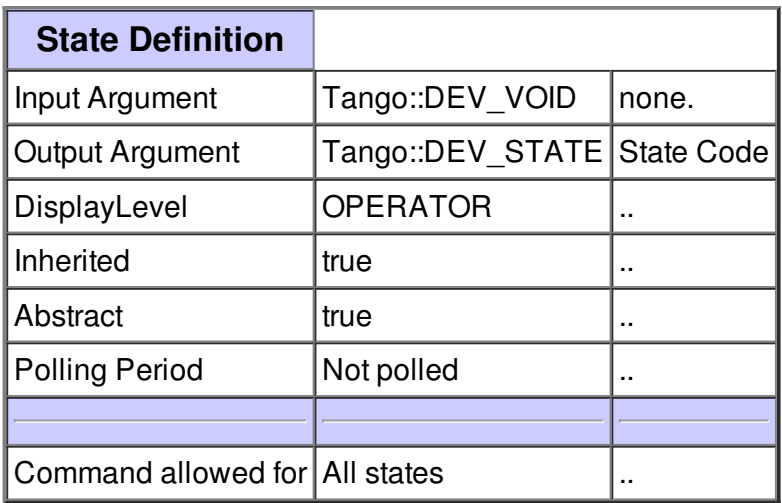

#### **Command Status :**

This command gets the device status (stored in its *device\_status* data member) and returns it to the caller.

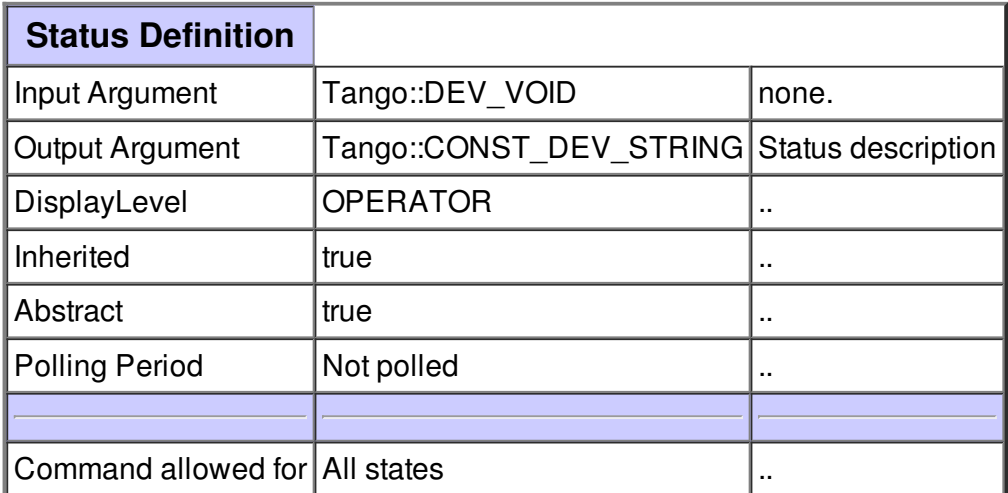

Τ

### **Command Generate :**

Ī

generate new variables

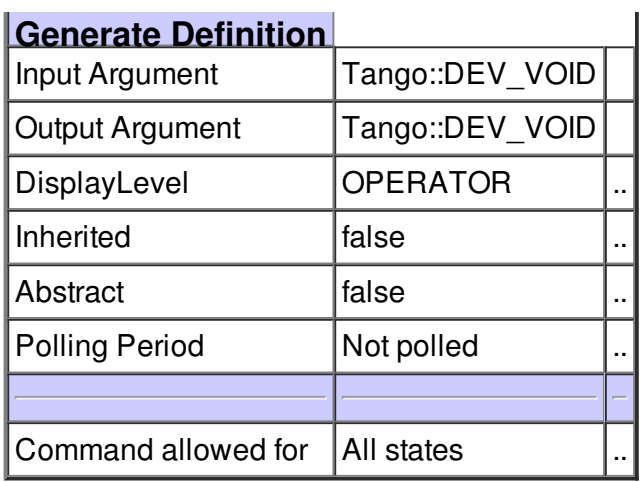

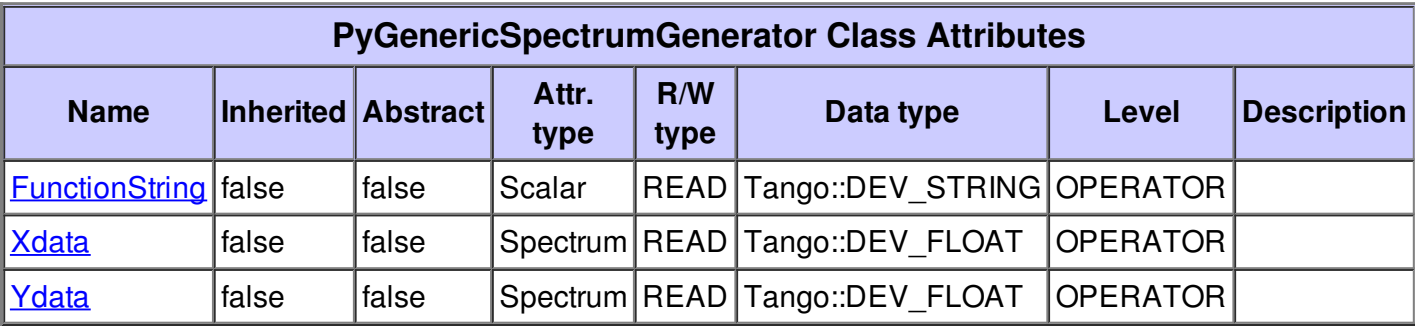

## **There is no dynamic attribute defined.**

## **Attribute FunctionString :**

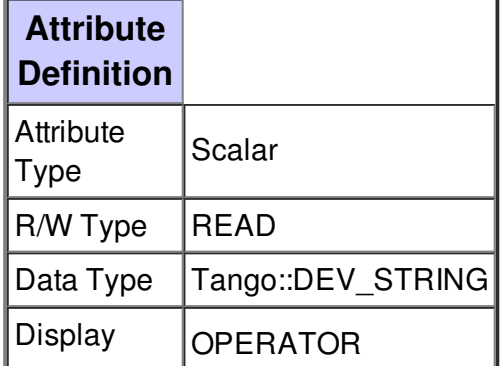

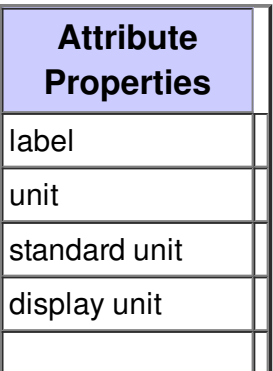

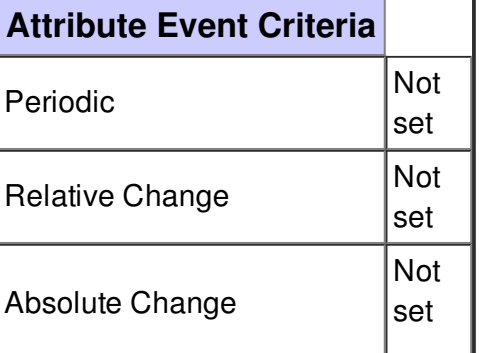

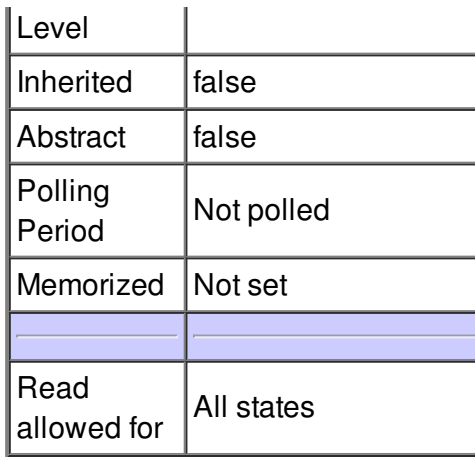

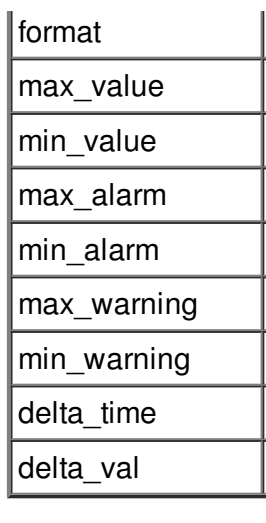

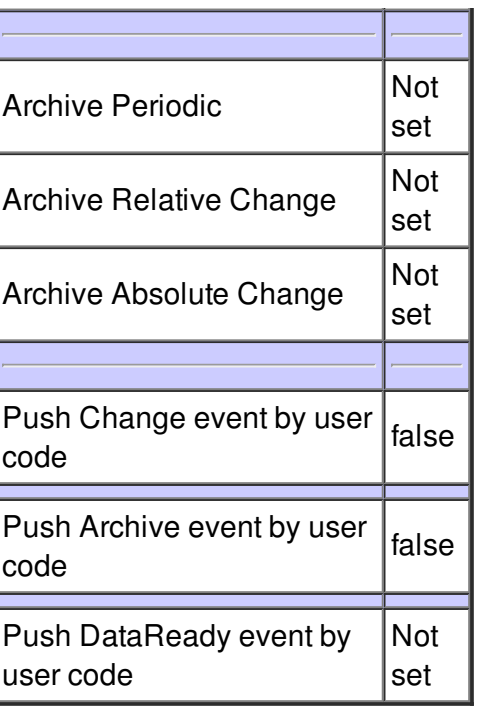

## **Attribute Xdata :**

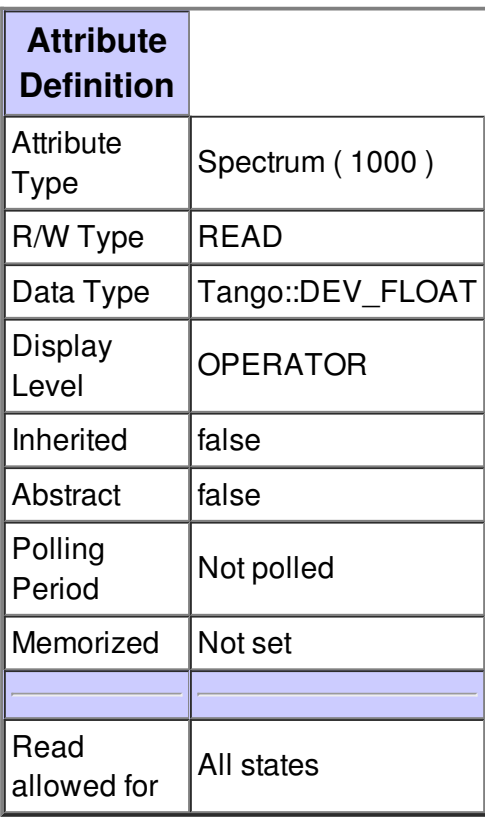

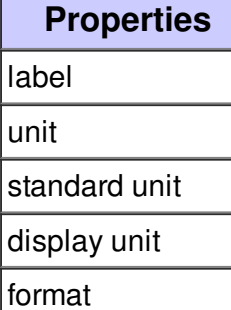

max\_value

min\_value

max\_alarm

min\_alarm

max\_warning

min\_warning

delta\_time

delta\_val

**Attribute**

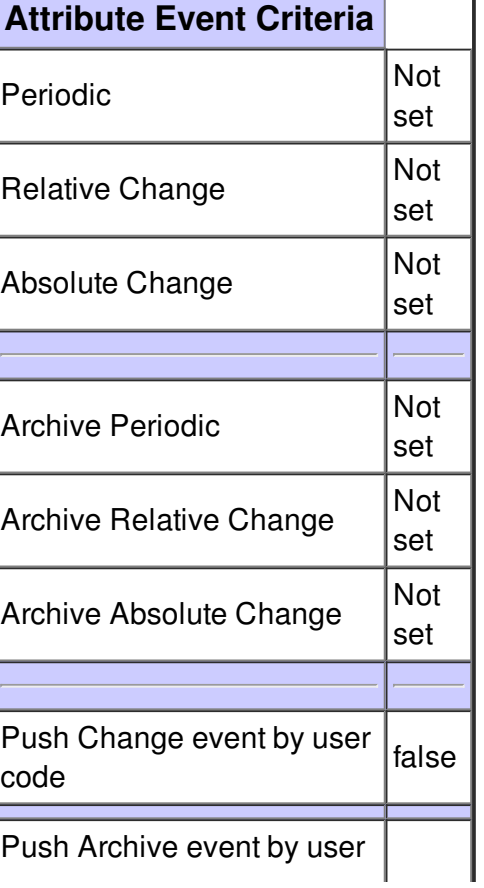

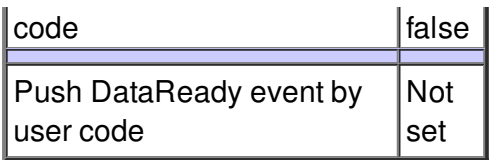

# **Attribute Ydata :**

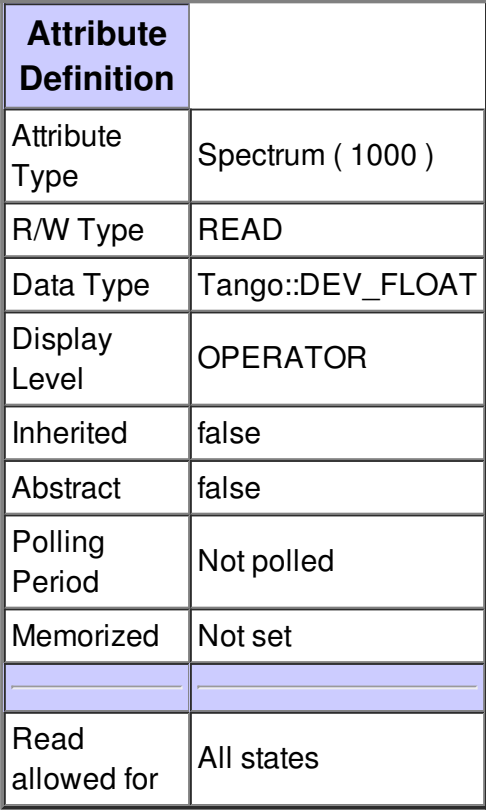

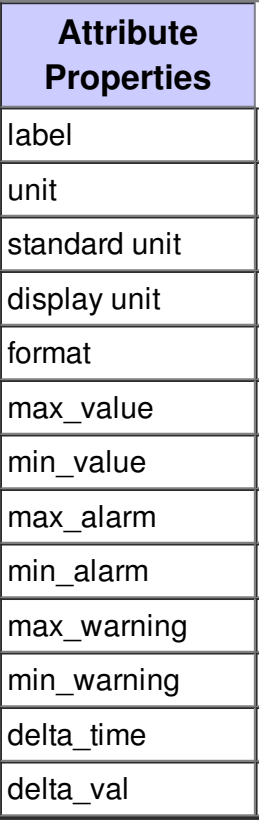

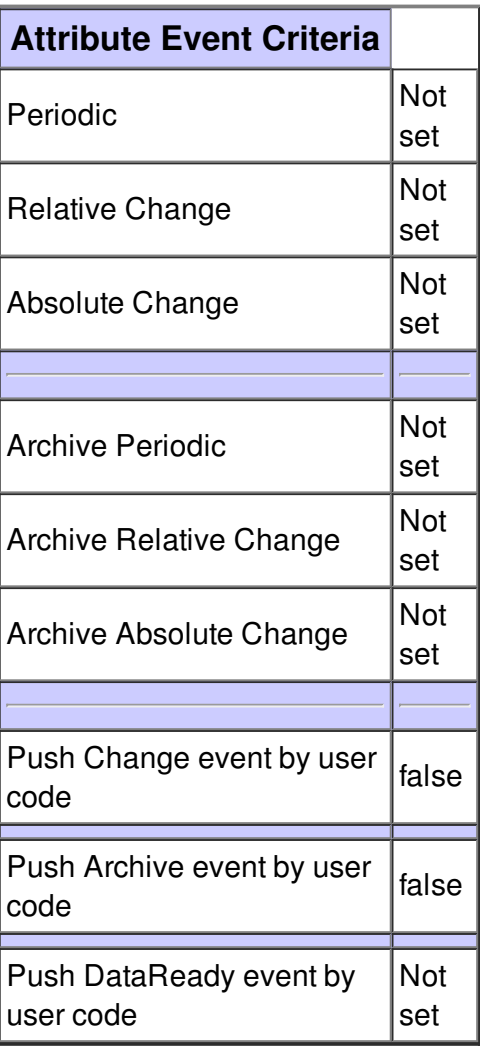

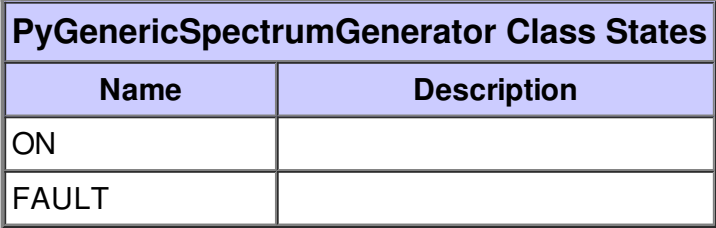